残禁プロ

血型的なた健翫なプ 上た後もその水ストに

場より、それら「迷惑なプロセス」に早期に対応するだい22 基金津大学内の演習室 演習用WS上の無為プロセスの探索 め、それらを探し、判別するす

# 永松 礼夫1 諏訪 大介2 楽器のメチロベミバチルちけま

※ 教育・研究のどちらの側面からも、計算機群の効率的な管理は重要である。本学の演習室のワークステー **こうリンの使用状況を調べていると、ユーザが誰もいないのにかなりの負荷が観測されるホストが見られる** 

が、これは無為に実行されているプロセスが原因である。教育の側面からは、これらプロセスの所有者は警 きまされるべきである。研究の側面からは、ホストの負荷挙動を追跡することは分散処理に有用である。本 学には演習室が複数あり、ホストの総数はかなりの数になるが、それらすべてのホストについて無駄に実 行されているプロセスを調べる方法について研究した。本論文では、まず、「無駄に実行されている」プロ 2000 セスの判定基準を提案しそれに基づいてプロセスを調査・分類する実験を行なった結果について報告する。 Database systems などの授業で使用されている。Hard-

# **Running Processes** Informations in Classrooms in the Morkstations in Classrooms

tecture などの授業で使用されている。CAI Room は語

「数になる。本学における計算機演習室の部

CER 3,4 は最新機種、CER 5,6 は

動立業費の当時 notileogutoo , guiditw Leo Nagamatsu<sup>1</sup> Daisuke Suwa<sup>2</sup> 用している。また

 $\geq$  To establish an effective management system for computer cluster is important, both from educational and research viewpoint. In classroom workstations of our university, some hosts are heavyly loaded when no one has logged in. This load is mainly caused by idly running process. In educational situation, owner of these processes must be warned. In research view, tracing load behavior of each host is useful for distributed computing. The total number of classroom workstations is quite large, with many educational computer classrooms of our university. We studied to search idly running processes, and then report the result of searching experiments for those idly runnig processes. アメメニュー新表金のあるパテリ表面的国

ン群 [1,2]が導入されるケースが多く見られる。これら をあたえ、負荷の多いホストやダウンしているホストは を分散計算の実験場所として用いることは魅力的であり、 避ける判断が必要である。その前提として各ホストが現 例として、同じ大学内の演習室のすべてのワークステー 在どのような状況なのか把握し、適切な対策をすること ションが協調して一つの問題を数日かけて解く、といっ [5] も必要である。 た状況が想定できる。 (1980-1001) ムランス また、ポスト情調査として、ホストの使用状況を調査していると、

他のホストを一台ずつ涿次的に、

以上といった長い範囲で見ると、あるホストはダウンし トが見られる。本学においては、長時間計算を意図的に ている可能性があるし、通信やファイル・マウントが渋 バックグラウンドで処理させるユーザは意外に少なく、こ 滞したり失敗する可能性もある。また、コンソールの前 の殆んどは無駄に実行されているプロセスによる。ュー に座ったユーザのプロセスを優先させる、といった条件 ザの不注意で、ログアウト時に kill されなかったエディ も考慮したい。 そのことをついては、 タやブラウザ関連のプロセスで、あるものは空転走行を

的」に仕事を分配する [3] かは自明ではない。異なる機種 設定がなされていないことが多く、他ユーザの処理に影

まうという問題点がある。例えば、本学においては seekd プロセス (ユーザがどのポストにロアネジモディる分解

スホ金の数はとしてまます。<br>1 6 はじめに まえままままかん # 1 はっていしゃ 理[4]が要求される。また、同じ機種でも負荷の少ない ホストよりも負荷の多いホストでは仕事の処理は遅いし、 近年、学生が自主的に学習できる環境を提供するため ダウンにより処理ができないホストを考慮する必要もあ などの理由から、大学の演習室に多数のワークステーシヨ る。その実現には、負荷の少ないホストに優先的に仕事

しかし、利用できる計算資源は均等ではなく、数時間 かなりの負荷がみられるが、誰もユーザーがいないホス このような状況の下で、各ホストにどうすれば「効果 続けて CPUを浪費している。さらに、優先度を下げる が混在する環境では、各ホストに応じた仕事の定量的管 響することが多い。これらの無為プロセスの存在により、 CPU資源が無駄に使われ、メモリが無駄に占有されて いる。<sup>26</sup> Isnimed lockersのserved terminal がたるび

本研究では、教育機関において計算機群を管理する立

<sup>1</sup>(nag@u-aizu.ac.jp)会津大学情報センター, ISTC, The University of AIZU, Aizu-wakamatsu, Fukushima, 965-8580 JAPAN  $^{2}$ (m5021115@u-aizu.ac.jp)会津大学大学院, Graduate School of Computer Science and Engineering, The University of AIZU

場より、それら「迷惑なプロセス」に早期に対応するた 2.2 会津大学内の演習室 め、それらを探し、判別する方法を提案し、実際に探索 を行なうプログラムを試作した。また、本学の演習室で 本学の特徴として、演習室のすべての計算機は UNIX の無為に実行されているプロセスの探索結果について述 ワークステーションである。また、ホストの総数は 406 ベる。 台とかなりの数になる。本学における計算機演習室の部

>る。数音の側面からは、これらプロセスの所**1景語: 2**<br>負荷革動を追跡することは分散処理に有用である。本 2.1 米無為プロセス スホのアンするパチットおさま

### 2.1.1 残存プロセス

典型的な無駄なプロセスとして、オーナがログアウト

した後もそのホストに残っているプロセスがある。それ を残存プロセスと呼ぶことにし、control terminalがなく 充実したグラフィック環境という理由から人気がある。 (ユーザとの対話セッションが張られてない)、オーナは (ユーザとの対話セッションが張られてない)、オーナは sandialization mooteaslo all daloquery douseer base<br>そのプロセスの存在しているホストにログインしていな 3 bes 無為プロセスの探索 agol and eno on いプロセスとする。od dass to roivaried baol anipers

デーモンプロセス しかし、デーモンプロセスとして、意 図的に残しているものを残存プロセスとして認識してし まうという問題点がある。例えば、本学においては seekd プロセス(ユーザがどのホストにログインしているか探 すツール)がある。これを防ぐためには、ユーザから申 告してもらい、区別しなければならない。

ダウンにより処理ができたいホストを考慮する必要もあ 遠隔起動 リモートシェルによって他のホストからコマ ンドの実行ができる。そのうち、 rshコマンドで実行され たものは、システムが in.rsh や rshd プロセスなどの媒 介プロセスを生成し、その子プロセスとして当該プロセ 残存プロセス 存在するプロセスのうちで、ォーナがロ スが実行されるので、親プロセスを調べれば区別するこ グインしておらず、control terminal がないものを選択 とができる。しかし、xrsh コマンドで実行されたプロセ する。なお、システム (root user) が実行しているものは スは in.rsh や rshd プロセスがないため区別することは 除外。 うまおす等はお薦資算指さきケ風味 できない。

バックグラウンドで処理させるユーザは意外に少なく、こ

の殆んどは無駄に実行されているス<mark>す</mark>ロセ<mark>度<br>キの不注意で、ログアウト時に kill されなかったエディ</mark>

**ため、他のホスト、特に各研究室のX端末などから、長時間** terminal がないものを選ぶ。 ログインし続けるユーザがおり、そのユーザのプロセス 判定法の問題点 xrshコマンドによるプロセスはそれぞ が暴走している場合が多くある。それらを空転プロセス れの OSにおいて in.rshd, rshd プロセスを持たないた と呼ぶことにした。プロセスのオーナはそのプロセスの め、 リモートシェルによって意図的に実行されているプ あるホストにログインしているが、プロセスは実行状態 ロセスも残存プロセスと判定される。学生は昼間に授業 CPU使用率が高く、かつ、 controlterminalがないも があるので、昼間のほうが夜間や早朝よりログインして

屋名、 W8の設置台数、 08(Version)、利用可能時聞は表 1の通りである。そのうち全体の 76%が Sun OS であり、 Ver 5.5.1(Solaris) と Ver 4.1.4 に約半分ずつ別れる。

演習室のワークステーションは、授業中での使用、授 業時間外などの課題処理、空き時間の自由利用などに活 **用されている。主に Computer Exercise Room(CER) は** 無為プロセスを、残存プロセスと空転プロセスに分類 一般用で literacy, programming language, algorithms, して扱うこととした。 <br>
Database systems などの授業で使用されている。Hard-89889001 9000000 ware Workshop は CAD による回路設計ソフトウェアが amoonaasio mi an 利用できるので、 logic circuit design, computer architecture などの授業で使用されている。CAI Room は語 学関連の technical writing, composition などの授業で使 用している。また、 CER 3.4 は最新機種、 CER 5.6 は

> of these processes must be warned. In research y 3.1 h 深索方式 astot on T. antiugmoo hetudistab

残存および空転プロセス探すプログラムを perlスクリ プト (6ファイル,計 385行)として実現した。一台のホス トから、他のホストを一台ずつ逐次的に、リモートシェ ルでプロセス探索スクリプトを実行する方式で、全ホス トのプロセス情報の収集を行なう。被探索ホスト上では、 プロセス状態の一覧を得る psコマンドと、ログインして いるユーザを調べるコマンドのみが実行され、その結果 を一台のホストに集めて 図 1 の判定フローに基づいて処<br>TH-理する。 を分散計算の実験場所として用いることは魅力的

空転プロセス 存在するプロセスのうちで、オーナがロ グインしているものを選択する。そこから、実行状態 (ps コマンドで得られる CPU使用率が基準以上)で control も考慮したい

のとする。 おりは、それは、「いろ人が多い。そこで、夜間や早朝に xrsh コマンドを実

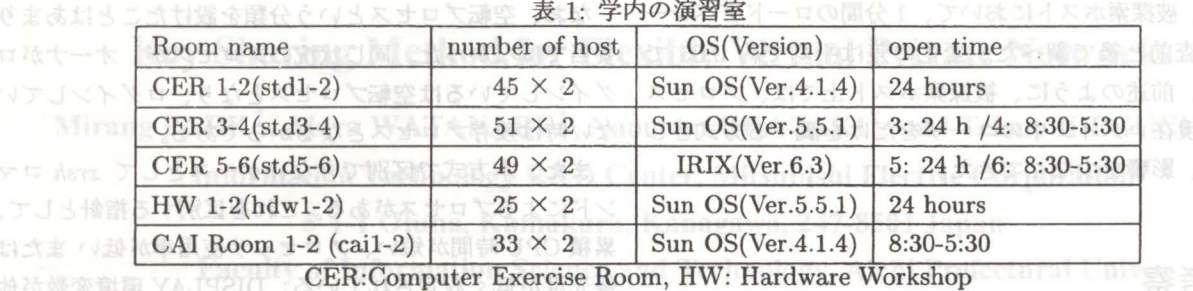

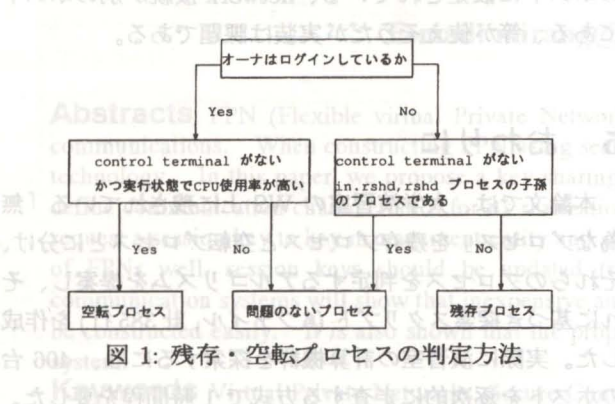

行しているユーザは少ないと考え、消極的措置ではある が、このプログラムは夜間や早朝に実行した。

十分に判別できないが、本方式は、管理者試学的応電管

### 3.2 実験

3.2.1 発見された無為プロセスの分類

- 一回の探査で発見された残存プロセスの種類は表 2の 通りである。プロセス総数 312のうちそれぞれ CERl-2 探索を起動する側のホストについて、負荷の時間変化 で 54. CER3-4 で 102. CER5-6 で 74. hdw1-2 で 73. を 図 2に示す。縦軸は負荷 (過去 1分のロードアベレー cail-2 で 9 が見つかった。 ニーズ いっこ ニュー ジ, 1 分ごと)、横軸は時刻 (分単位) で、プログラム開

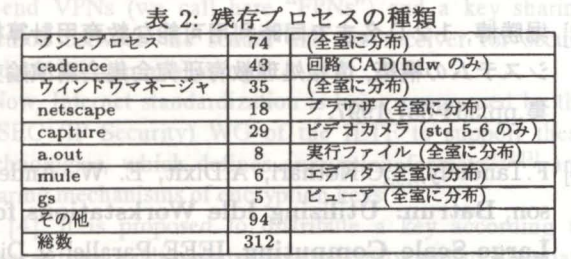

d) tributed Thehmology, Wol.kpW.go.com/2014-48/U996:

また、空転プロセスは長時間ログインし続けた人のい る繁忙期にしか存在しなかった。

研究会報告, 97-PRO-12(12-6), pp.33-37, 1997 3.2.2 高負荷ホストと無為プロセスの関係

プログラムを一度実行し、残存プロセスが発見された 数は 312であった。調査直前に各ホストの 1分間のロー ドアベレージを調べてみると、1.00 未満のホストが 339

台であり、 1.00以上のホストが 67台あった。また、残 存プロセスが発見されたホスト数は 119台であり、その うち 1分間のロードアベレージが1.00を越えていたホス トは 57台、 202プロセスが存在した。 1分間のロード アベレージが1.00を越えていたホストの 85%で全体の 65%の残存プロセスが発見された。

主 2. 名芯し産方プロセフの間な

|         | 負荷>1.00 | 1.00>負荷 | 計   |
|---------|---------|---------|-----|
| ホスト台数   | 67      | 339     | 406 |
| 残存プロセス有 | 57      | 62      | 119 |
| 残存プロセス総 | 202     | 110     | 312 |

# 3.2.3 探索のオーバート<br>コンターベッド<br>2.3 解除のサーバーペッドのオーバー(198

ほど、他のユーザに迷惑を

始は横軸の 30の時点であり、実行時間は約 1時間程(横 軸の 90付近まで)であった。負荷は最大でも 0.3程度で あり、この実行は探索側ホストに負担となるものではな いと言える。Die Virtual Priva

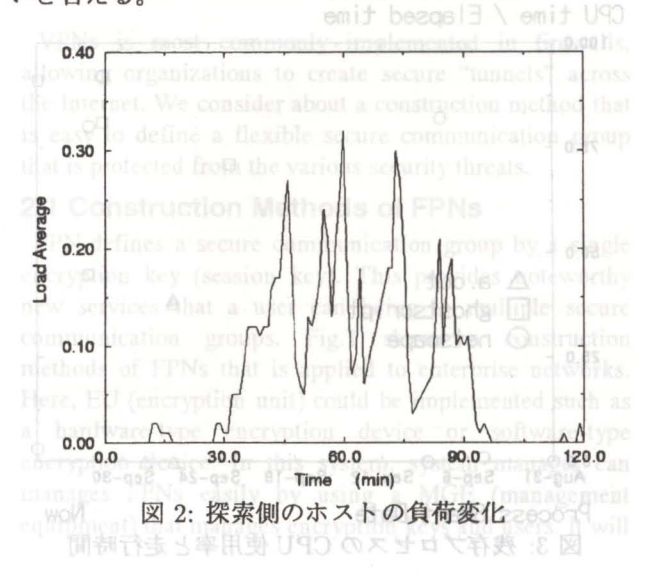

ジを調査前と後で調べた。変化の差は平均で約 0.05 妥当ではなかった。同じ状況のプロセスが、オーナがロ あった。前述のように、被探索ホスト上では、プロセス グインしているは空転プロセスとなり、ログインしてい 状態と現在ログイン中のユーザをだけを調べる方式とし ない時は残存プロセスとなるからである。 たため、影響を少なくできた。 は (8.0mV)XLHL また、本方式で区別できないケースとして xrsh コマ

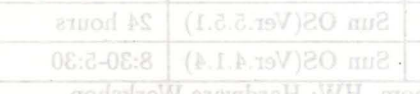

## 4 考察

することも考えられる。 CPU資糠への影響だけを心配す るならば、負荷値の高いホストのみを対策すればよい。 5 おわりに 台数にして 16%のホストを調べれば、プロセス数にして 65%の問題プロセスが発見できるからである。 レンド 本論文では、大学演習室の WS 上に残されている「無

セスのうち、gs. netscape, a.out について、平均プロセッ それらのプロセスを判定するアルゴリズムを提案し、そ サ使用率(累積 CPU 時間を経過時間で割ったもの)とプ れに基づき探索スクリプト (6 ファイル, 計 385 行)を作成 ロセスの寿命(プロセス開始時刻で表示)を示したもの した。実際に演習室の計算機群を探索するには、406台 である。ムが a.out(一般のユーザ作成プログラム),口が のホストを逐次的に走査する方式で 1時間程を要した。 gs(ghostscript:PSピューア), Oが netscape(wwwブラウ 非特権ユーザが利用可能なコマンドのみで、軽いシス ザ)のプロセスである。 テムを目指して構築したため、一部のプロセスについて

たプロセスである。下にあるものは CPU時聞を使って 室ホストに存在する残存プロセスを探すのに有用である いない。図より、上方にいくほど、他のユーザに迷惑を ことが示された。 かけるプロセスであるということ、残存プロセスは CPU 使用率の低い(横軸付近にある)ものと CPU使用率の かなり高い (70%以上)に大別できることがわかる。(中央 の重なったAは同一ホストなので、得られる CPUを大 部分使っている)。従って、管理者の立場では、 CPU 用率のかなり高いプロセス群のみに迅速に対応すればい いであろう。その意味で、負荷の低いホストを頻繁に調 査する必要はないと思われる。 19 %

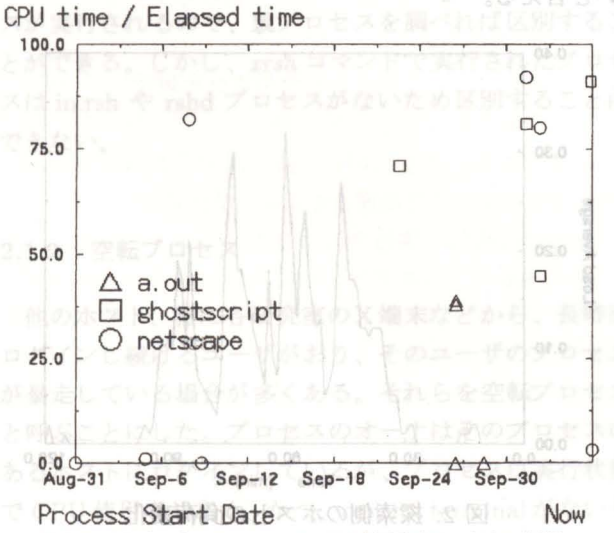

<sup>3:</sup>残存プロセスの CPU使用率と走行時間

また、被探索ホストにおいて、1分間のロードアベレー なお、空転プロセスという分類を設けたことはあまり

ンドによるプロセスがある。これを区別する指針として、 累積 CPU 時間が短い、プロセッサ使用率が低いまたは 優先度が低く設定されている、 DISPLAY環境変数が他 のホストに設定されている、network 接続が別のホスト<br>実用的なオーバヘッドで残存プロセスを調査できたが、 にある、等が使えそうだが実装は課題である。<br>さらに効率的にするために高負荷のホストに絞って調査

また、図 3 は CER 1-2 において見つかった残存プロ 為なプロセス」を残存プロセスと空転プロセスとに分け、 この図で左上にいくほど、長時間無為に実行され続け 十分に判別できないが、本方式は、管理者が学内の演習

# 参考文献

[1]石田純一他,室蘭工業大学における情報メディア教 育システムの導入について,情報処理教育研究会集 会講演論文集,pp.550-5531997.

**NOTE** 

通りである。だ本地ス総数 312 のあ

- [2]堀勝博, 120名まで同時利用可能な教育用計算機 システムの構築,情報処理教育研究会集会講演論文 集,pp.554-557,1997.
- o ~ [3] F.Tandialy, S.C.Kothari, A.Dixit, E. W. Anderson, Batrun: Utilizing Idle Workstations for Large-Scale Computing, IEEE Parallel & Distributed Thchnology, Vo1.4, No.2, pp.41-48, 1996.
	- [4]大森洋一,定量的なプロセッサ開通信を意識した並列 化コンパイラ中間表現の提案,情報処理学会,プログラ ミング研究会報告, 97-PRO-12(12-6),pp.33-37,1997.
	- [5] 森良哉 他,PC サーバ・クラスタ アベイラビ リティ(可用性)向上をねらって –,情報処理,Vol 39, No.1, pp.49-54, 1998. **All and Street Street Street Street Street Street Street Street Street Street Street**

THE SHOW SHE AND PARTY SUPPORT SHE AND SHE